# **Technische Hinweise zum Optik nach Koax Wandler JOL0102-90A**

**Bitte beachten Sie, dass der Funktionsumfang des JOL0102- 90A im Jahr 2020 erweitert wurde. Die zweite Generation mit der erweiterten Funktionalität ist am "J-CONFIG" Zeichen auf dem Geräteetikett erkennbar.**

## **Sicherheitshinweise:**

- Das Gerät ist ausschließlich für die Montage durch geschulte oder unterwiesene Fachkräfte vorgesehen, denen insbesondere die anzuwendenden Sicherheitsnormen und Vorschriften bekannt sind (B2B Produkt).
- Das Gerät ist für die feste Installation von Antennenverteilsystemen in Gebäuden vorgesehen und wird ein fester Bestandteil der Gebäudeinstallation. Andere Einsatzgebiete sind zuvor vom Hersteller freizugeben.
- Das Gerät darf nur in trockener Umgebung und auf nicht brennbaren Untergründen montiert werden.
- Auf ausreichende Belüftung ist zu achten. Der freigegebene Umgebungstemperaturbereich beträgt -20°C .. +50°C.
- Potentialausgleich und Blitzerdung sind nach den aktuell gültigen Vorschriften und Normen auszuführen.
- Geräte und die zugehörigen Netzteile dürfen weder verändert, noch geöffnet werden, da sonst die Gefahr eines elektrischen Schlags besteht. Reparaturen, Wartungen und Veränderungen dürfen nur durch den Hersteller erfolgen.

## **Ausstattungsmerkmale:**

- Bei dem Produkt handelt es sich um einen Wandler, welcher per Glasfaser übertragene Satellitensignale in koaxial übertragene Signale umsetzt.
- Der Wandler ist kompatibel zum "Fibre LNB" Übertragungssystem von Global Invacom, welches sehr verbreitet und unter verschiedenen Markennamen am Markt anzutreffen ist.
- Der Wandler ist elektrisch und mechanisch kompatibel zu der a²CSS und a²CSS2- Einkabelumsetzerserie von JULTEC.
- Wandler der zweiten Generation (erkennbar am "J-CONFIG"-Logo) haben einen konfigurierbaren Lokaloszillator. Zusammen mit a²CSS2-Einkabelumsetzern ist der Wandler so auch kompatibel zum "OPT-TX-DT"-System von Fracarro. Dieses System ist auch unter anderen Markennamen verfügbar.

# **Signaleingang / Ausgänge:**

- Der Wandlerbaustein ist mit einem FC/PC-Eingang für die Signalzuführung ausgestattet. Der Eingang ist im Auslieferzustand mit einer Schutzkappe versehen. Diese sollte erst direkt vor der Steckermontage entfernt werden.
- Der Wandler reagiert breitbandig auf den Wellenlängenbereich 1100..1650 nm. Ist die Zuführungsfaser mit mehreren Wellenlängen belegt, muss eine entsprechende optische Weiche vorgeschaltet werden.
- Der empfohlene optische Eingangspegelbereich beträgt -15..-10 dBm. Höhere oder niedrigere Pegel führen zu Reduzierung der Signalqualität.

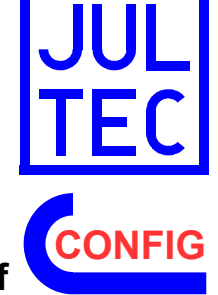

- Ab einem optischen Pegel von -5 dBm reduziert sich die Lebensdauer der Fotodiode. Der **maximale optische Eingangspegel beträgt 0 dBm** (spezifizierter Zerstörungspegel des Bauteils +3 dBm). **Ein übliches LNB mit Glasfaserausgang liefert etwa +5 dBm bis +8 dBm optischen Pegel, es ist also auf jeden Fall eine Dämpfung zwischen LNB und Wandler notwendig!**
- Der Wandler ist mit einer AGC (Automatic Gain Control) ausgestattet, welche den Ausgangspegel (als Summenpegel über alle Transponder) möglichst konstant hält. Die zweite Gerätegeneration ist mit getrennten AGCs pro Ausgang ausgestattet. Der Status des Geräts ist an einer LED erkennbar:
	- gelb leuchtend: zu geringer Eingangspegel
	- grün leuchtend: Eingangspegel im AGC-Regelbereich<br>○ gelb blinkend: zu boher Eingangspegel
	- gelb blinkend: zu hoher Eingangspegel
	- gelegentliches Aufblitzen (gelb): AGC regelt gerade nach
	- rot leuchtend: Fehler im Gerät oder viel zu niedriger Pegel.
- Das Ausgangssignal wird an zwei F-Buchsen zur Verfügung gestellt. Es handelt sich dabei um eine spezielle Breitband-Sat-ZF, welche für JULTEC-Einkabelumsetzer in a²CSS und a²CSS2-Technik geeignet ist. Frequenzbereich bei Global Invacom Signalquelle (LO 2750 MHz):
	- Ausgang V: 950 .. 3000 MHz (beinhaltet VL- und VH-Band)
	- Ausgang H: 650 .. 2700 MHz (beinhaltet HL- und HH-Band)

Frequenzbereich bei Fracarro-Signalquelle (LO 3200 MHz):

- Ausgang V: 950..3300 MHz (beinhaltet HH- und VH-Band)
- Ausgang H: 450..2800 MHz (beinhaltet HL- und VL-Band)
- Der Ausgangspegel liegt (je nach Transponderlast und Pegelunterschieden in der Signalzuführung) im Bereich 85 .. 95 dBµV.
- Der Wandler kann mit entsprechenden Schnellverbindern direkt auf JULTEC a²CSS und a²CSS2 Einkabelumsetzer aufgesteckt werden. Wichtig ist, dass diese Schnellverbinder für den Frequenzbereich bis 3 GHz ausgelegt sind.
- Beim Gerätestart wird der Pegel vom Minimum auf den Sollwert geregelt, das Glasfasersignal sollte daher schon vor dem Einschalten des Wandlers anliegen. Der Vorgang dauert etwa 250 ms. Während dieser Zeit ist die LED gelb.

#### **Energieversorgung:**

- Der Wandlerbaustein wird über die Ausgangsbuchsen mit Energie versorgt. Es reicht aus, eine beliebige der beiden Buchsen mit Spannung zu versorgen.
- Der zulässige Fernspeisespannungsbereich beträgt 8..20 V.
- Das Gerät ist mit einem Schaltwandler ausgestattet. Die Leistungsaufnahme beträgt 1,7 W (entspricht 120 mA bei 14 V).
- Das Gerät kann bereits mit 5 V über den Ausgang "H" konfiguriert werden.

## **Konfiguration:**

- Die erste Generation JOL0102-90A ist nicht konfigurierbar und ausschließlich mit dem Global Invacom System kompatibel. Der Oszillator sitzt fest auf 2750 MHz. A²CSS und a²CSS2 Einkabelumsetzer werden an allen Ausgängen mit der Datei "WB\_all\_JOL0102-90A.dsq" konfiguriert.
- Die zweite JOL0102-90A-Generation (mit dem "J-CONFIG"-Logo) ist konfigurierbar und kann sowohl mit dem Global Invacom, als auch mit dem Fracarro-System eingesetzt werden. Der Auslieferzustand ist zum Global Invacom System kompatibel. Zur Konfiguration wird ein JAP100 an den mit "H" gekennzeichneten Ausgang des JOL angeschlossen. Über die Software "CSSKonfig" wird entweder

die Datei "JOL\_GI\_2750.dsq" für Kompatibilität zum Global Invacom System oder die Datei "JOL\_FR\_3200.dsq" für Kompatibilität mit dem Fracarro-System in den Wandler eingespielt.

Die Einkabelumsetzer müssen ebenso konfiguriert werden. Für Global Invacom wird die Datei "WB\_all\_JOL0102-90A.dsq" in alle Teilnehmerausgänge der a<sup>2</sup>CSS bzw. a²CSS2-Einkabelumsetzer eingespielt.

Für das **Fracarro-System müssen a²CSS2** Einkabelumsetzer verwendet werden. Diese Umsetzer werden mit der Datei "A2CSS2\_WB\_all\_FR\_3200.dsq" konfiguriert.

Die erste Generation a²CSS-Einkabelumsetzer unterstützt den Fracarro-Modus nicht!

# **Systembeschreibung:**

- Sowohl das "Fibre LNB" von Global Invacom, als auch das "OPT-TX-DT"-System von Fracarro verwenden gestapelte Frequenzbänder, um alle Transponder eines Satellitensystems von beiden Polarisationsebenen in ein sehr breitbandiges HF-Signal zu kombinieren. Global Invacom stapelt in den Frequenzbereich 950..5450 MHz, Fracarro in den Bereich 950..6000 MHz. Beide Systeme können auch eine begrenzte Anzahl terrestrischer Signale übertragen.
- Das Signal wird einer Laserdiode zugeführt. Der Laser hat üblicherweise eine Ausgangsleistung von +5..+8 dBm. Die Laser werden mit unterschiedlichen optischen Wellenlängen angeboten. Alle JOL-Geräte sind eingangsseitig wellenlängenmäßig breitbandig.
- Die JOL wandeln zunächst das optische in ein elektrisches SIgnal. Das extrem breitbandige Signal wird in zwei breitbandige Frequenzblöcke unterteilt.
- Der untere Block (950..3000 bzw. 950..3300 MHz) wird verstärkt und direkt am Ausgang "V" ausgegeben.
- Der obere Block (3400..5450 bzw. 3650..6000 MHz) wird erst heruntergemischt und dann am Ausgang "H" ausgegeben. In der ersten Generation JOL war der Lokaloszillator fest auf 2750 MHz eingestellt, in der zweiten Generation JOL ist dieser LO konfigurierbar:

GI: 3400..5450 MHz – 2750 MHz = 650..2700 MHz FR: 3650..6000 MHz – 3200 MHz = 450..2800 MHz

Diese Oszillatorfrequenzen wurden zur Vermeidungen von Störungen gewählt.

- Die Ausgangssignale werden a²CSS oder a²CSS2-Einkabelumsetzern zugeführt. Der erste Satellit wird über die Eingänge "Sat A Lowband" zugeführt, das zweite System über "Sat A Highband" usw...
- Der Einkabelumsetzer muss bei JOL-Signalzuführung konfiguriert werden. Die jeweilige Konfigurationsdatei enthält Informationen über Frequenzoffsets und Ebenenzuordnung. Mit dieser Information stellt der Einkabelumsetzer dem Empfänger die Transponder mit der standardisierten Zuordnung zur Verfügung.
- Für das Global Invacom System werden nur Frequenzoffsets benötigt. Alle JULTEC Einkabelumsetzer in a²CSS oder a²CSS2 Technologie beherrschen diese Konfiguration.
- Die Konfiguration für Fracarro ist komplexer. Nur a²CSS2 Einkabelumsetzer können auf Fracarro-Signalzuführung konfiguriert werden.
- An den Empfangsgeräten sind keine besonderen Anpassungen erforderlich. Hier wird der Teilnehmergesteuerte Einkabelmodus mit Universal-LNB gewählt. Alle Transponder werden auf den Originalfrequenzen empfangen.

## **Besondere Hinweise zur optischen Sat-Übertragung:**

- Der lichtleitende Kern einer Glasfaser hat einen Durchmesser von nur 9 µm. Diese Fläche ist gleichzeitig die Lichtübertragungsfläche vom FC/PC-Stecker auf die Fotodiode. Aus diesem Grund ist auf extreme Sauberkeit bei der Installation zu achten. Die Schutzkappen an Faser und Wandler dürfen erst direkt vor der Steckermontage entfernt werden.
- Faserende oder Fasereingang dürfen nur mit Spezialwerkzeug gereinigt werden. Auf keinen Fall dürfen normale Stoff-/Papiertücher oder Wattestäbchen verwendet werden. Bitte auch nicht auf offene Stecker und Buchsen pusten!
- Der FC/PC-Stecker kann nur in einem bestimmten Drehwinkel eingeführt werden. Er ist mit einer Nase ausgestattet, welche in die Nut der Buchse eingeführt werden muss. Der Stecker wird dann in die Buchse geschoben (federnder Anschlag) und erst dann wird die Überwurfmutter angezogen.
- Wenn Dämpfungsstecker eingebaut werden, sollte zunächst dieser auf die Buchse und erst dann die Faser auf den Dämpfungsstecker geschraubt werden.
- Es werden fertige, mit Steckern konfektionierte Fasern angeboten. Hierbei ist zu beachten, dass einige dieser Fasern eine elektrisch leitfähige Stahlarmierung enthalten und somit keine definierte Potentialtrennung besteht. Dies ist hinsichtlich Blitzerdung/Potentialausgleich unbedingt zu beachten.
- Für ein optisches Verteilnetz wird genau wie für ein koaxiales Verteilnetz eine Pegelberechnung durchgeführt. Dabei spielt Streckendämpfung üblicherweise keine Rolle (0,3 dB/km) und Verteiler können als ideal (Zweifachverteiler –3 dB) angenommen werden.
- Bei der Inbetriebnahme einer optischen Verteilung sollte sicherheitshalber vor dem Anschluss des Optik-Koax-Wandlers gemessen werden, ob der optische Pegel im berechneten Bereich liegt.

## **Entsorgung des Geräts:**

• JULTEC-Geräte sind für langjährigen Dauerbetrieb ausgelegt. Im Falle eines Defekts fragen Sie bitte zunächst eine Reparatur an. Sollte ein Gerät irreparabel oder die Reparatur wirtschaftlich nicht sinnvoll sein, führen wir ihr Gerät gerne einer professionellen stofflichen Wiederverwertung zu.

## **Adresse des Herstellers:**

JULTEC GmbH Glockenreute 3 78256 Steisslingen, Deutschland www.jultec.de, info@jultec.de WEEE-Reg.-Nr.: DE98501037 LUCID-ID: DE4913437119019

#### **Hinweise zur Verwendung von Markennamen:**

JULTEC ist nicht Inhaber der Marken "Global Invacom" und "Fracarro". Die Namen wurden ausschließlich für ein einfacheres Verständnis des Manuals benutzt. Die Benutzung stellt weder eine positive, noch eine negative Wertung oder Werbung dar. Dies gilt auch für alle OEM-Versionen der Produkte.

# **Technical Notes for the Optical to Coax converter JOL0102-90A**

**Please note that the functionality of JOL0102-90A was extended in year 2020. Second generation products with extended functionality have the "J-CONFIG" logo on the product label.**

## **Safety instructions:**

- This device must only be mounted by skilled professionals having wide knowledge about the required safety standards (B2B products).
- This device is designed for use in fixed installations of antenna distribution networks in apartment buildings as a part of the fixed in-house installation. Other applications have to be released by the manufacturer.
- This device must be mounted under dry conditions on a non-flammable surface.
- Allow adequate ventilation. The allowed ambient temperature range is -20°C.. +50°C.
- Earth bonding and lightning protection have to be installed according to the actual regulations.
- All units and their power supplies must neither be modified nor opened due to risk of electric shock. Repairs, maintenance and modifications must only be made by the manufacturer.

#### **Features:**

- This product is a signal converter to adapt satellite signals fed by fibre to be used with coaxial distribution components.
- This product is compatible with the "Fibre LNB" system offered by Global Invacom. This system is widely available on the market, also with various brand names.
- The converter is electrically and mechanically compatible with JULTEC a²CSS and a²CSS2 channel stackers.
- Second generation product (with J-CONFIG logo) has configurable LO frequency. In combination with a²CSS2 channel stackers these units can also be used with the Fracarro "OPT-TX-DT" fibre distribution system. Also this system is available with various brand names on the market.

# **Signal input / trunklines:**

- The converter is equipped with a FC/PC socket as input. The input is covered with a protection cap. This cap should only be removed directly before connecting a fibre.
- The converter supports the wavelength range 1100..1650 nm. In case of multiple wavelengths on the fibre, an adequate wavelength filter or diplexer must be used.
- The recommended optical input level is -15..-10 dBm. Higher and lower levels are possible with reduced performance.
- An input level higher then –5 dBm will result in reduced lifetime of photo diode. The **maximum optical input level is 0 dBm** (specified damage level of photo diode is +3 dBm). **Please note that the output level of a standard LNB with fibre output is about +5 dBm to +8 dBm, therefore attenuation between LNB and converter is required!**

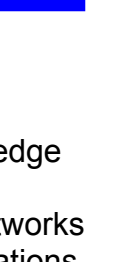

**CONFIG**

- The converter is equipped with an AGC (Automatic Gain Control) to generate a constant output level (sum level over all transponders).
	- Second generation is equipped with separate AGC for each signal path.
- The device status is signalised by LED:
	- continuous yellow: input level too low
	- continuous green: input level in AGC range
	- yellow blinking: input level too high
	- yellow flashes: AGC currently adjusts level
	- continuous red: product failure or far too low input level
- The output signals are provided at two F-connectors in a wideband format that is tailor-made for a²CSS and a²CSS2 channel stackers.

Output frequency range with Global Invacom signal source and LO 2750 MHz:

- output V: 950..3000 MHz (carrying VL and VH)
- output H: 650..2700 MHz (carrying HL and HH)

Output frequency range with Fracarro signal source and LO 3200 MHz:

- output V: 950..3300 MHz (carrying HH and VH)
- output H: 450..2800 MHz (carrying HL and VL)
- The output level is (depending on the transponder load and variation at the signal source) in the range 85..95 dBµV.
- The converter can directly be mounted onto JULTEC a<sup>2</sup>CSS and a<sup>2</sup>CSS2 channel stackers using double F quick push-on connectors. Please only use connectors capable for 3 GHz distribution.
- At product start-up, the output level starts with minimum level and then rises to the dedicated level. Therefore the fibre signal should be present before powering the JOL. Startup takes about 250 ms, during this period the LED is yellow.

#### **Power issues:**

- The converter is supplied via the F output connectors. Power must be provided at at least one port.
- The specified supply voltage range is 8..20 V.
- The unit is equipped with a switch mode power converter. The consumption is 1,7 W (this results in 120 mA at 14 V).
- Configuration can already be done at 5 V via output port marked "H".

## **Configuration:**

- First generation JOL0102-90A is compatible with Global Invacom Signal source only. This version can not be configured. LO is fixed at 2750 MHz. A²CSS and a²CSS2 channel stackers must be configured using the file "WB\_all\_JOL0102- 90A.dsq".
- Second generation JOL (with J-CONFIG logo) can be configured to operate with both Global Invacom and Fracarro signal source. The JOL is shipped in Global Invacom mode. For configuration please connect programmer JAP100 to the JOL output marked "H". Configuration of JOL is done by using the software "CSSKonfig" and selecting the file "JOL\_GI\_2750.dsq" to operate with the Global Invacom system. Select "JOL\_FR\_3200.dsq" to operate with the Fracarro system. The channel stackers must be configured accordingly. For Global Invacom a²CSS/a²CSS2 units must be configured using the file "WB\_all\_JOL0102-90A.dsq". For **Fracarro only a²CSS2** channel stackers can be used. These units must be configured using the file "A2CSS2\_WB\_all\_FR\_3200.dsq". First generation of a²CSS channel stackers does not support Fracarro mode!

# **System architecture:**

- Both the Global Invacom "Fibre LNB" and the Fracarro "OPT-TX-DT" use stacked frequency bands to capture the entire satellite frequency band with both polarities in a very wide band signal. Global Invacom uses 950..5450 MHz, Fracarro uses 950..6000 MHz. Both systems may also provide some carriers in the terrestrial frequency band.
- The wide band signal is fed into a laser diode. Typical output level is  $+5.+8$  dBm. Lasers are available with different wavelengths. All JOS units have a widewavelength fibre input.
- JOL units first convert the optical signals into electrical signals. Then the very wide band signal is split into two wide band frequency blocks.
- The lower block (950..3000 or 950..3300 MHz) is amplified and provided at the output marked as "V".
- The upper block (3400..5450 or 3650..6000 MHz) is down converted with an oscillator and provided at output "H". In first generation JOL this LO is fixed to 2750 MHz, in second generation JOL this LO is configurable: GI: 3400..5450 MHz – 2750 MHz = 650..2700 MHz FR: 3650..6000 MHz – 3200 MHz = 450..2800 MHz These dedicated LO frequencies are used to minimize interference.
- The signals are fed into a<sup>2</sup>CSS channel stackers. JOL for first satellite is connected to the inputs "Sat A Lowband", JOL for second satellite to "Sat A Highband".
- The channel stacker must be configured to operate with JOL0102-90A. The configuration files contain information about offset frequencies and polarity assignment. With this information the channel stacker does all conversions so that the transponders are accessible with their original frequencies.
- For Global Invacom only frequency offsets must be configured. All JULTEC channel stackers using a²CSS or a²CSS2 technology can handle this configuration.
- For Fracarro system configuration is more complex. Only a²CSS2 channel stackers can be configured to operate with the Fracarro system.
- There is no need for a special configuration of the connected receivers. They are configured to standard CSS mode with Universal LNB. All transponders are accessed with their original frequencies.

# **Special notes for fibre optical satellite distribution:**

- The light conducting core of the fibre has a diameter of 9 µm only. This is also the light contact surface to the photodiode. Therefore cleanness is fundamental during installation. The protection covers protecting socket and plug must only be removed directly before connection.
- If necessary, fibre plug and socket must only be cleaned using special cleaning kits. Cloth or paper tissues must not be used, also no ear cleaning tips. Please also do not blow onto open fibre plugs and sockets!
- The FC/PC plug can only be inserted in one direction angle. There is a key at the plug and a slot in the socket. First the plug is inserted into the socket (there is a soft stop) and then the union nut is fastened.
- An attenuator pad should be mounted to the socket first, then the fibre cable to the attenuator pad.
- Pre-terminated fibre (with connectors) is offered by some vendors. Special care must be taken as some fibre is equipped with (conductive) steel reinforcement. This must be kept in mind for earth bonding and lightning protection issues.
- For an optical distribution network a level calculation is done similar to a usual coax network. Splitters are almost ideal (two-way-splitter -3 dB) and length usually does not matter (0,3 dB/km).
- After installing the fibre distribution, the optical power level should be measured and compared with calculation before connecting the optical converter.

#### **End of lifetime:**

• JULTEC products are designed for long-term reliable operation. In case of a failure please ask for repair possibility. If the product is unrepairable or it does not make sense to repair, we will forward the product to a professional recycling procedure.

#### **Manufacturer's address:**

**JULTEC GmbH** Glockenreute 3 78256 Steisslingen, Germany www.jultec.de, info@jultec.de WEEE-Reg.-Nr.: DE98501037 LUCID-ID: DE4913437119019

#### **Use of brand names:**

JULTEC GmbH is not the owner of the brand names "Global Invacom" and "Fracarro". The names are used for easier understanding of this manual only. The use represents neither negative nor positive appreciation or advertisement. This includes all OEM versions of their products.